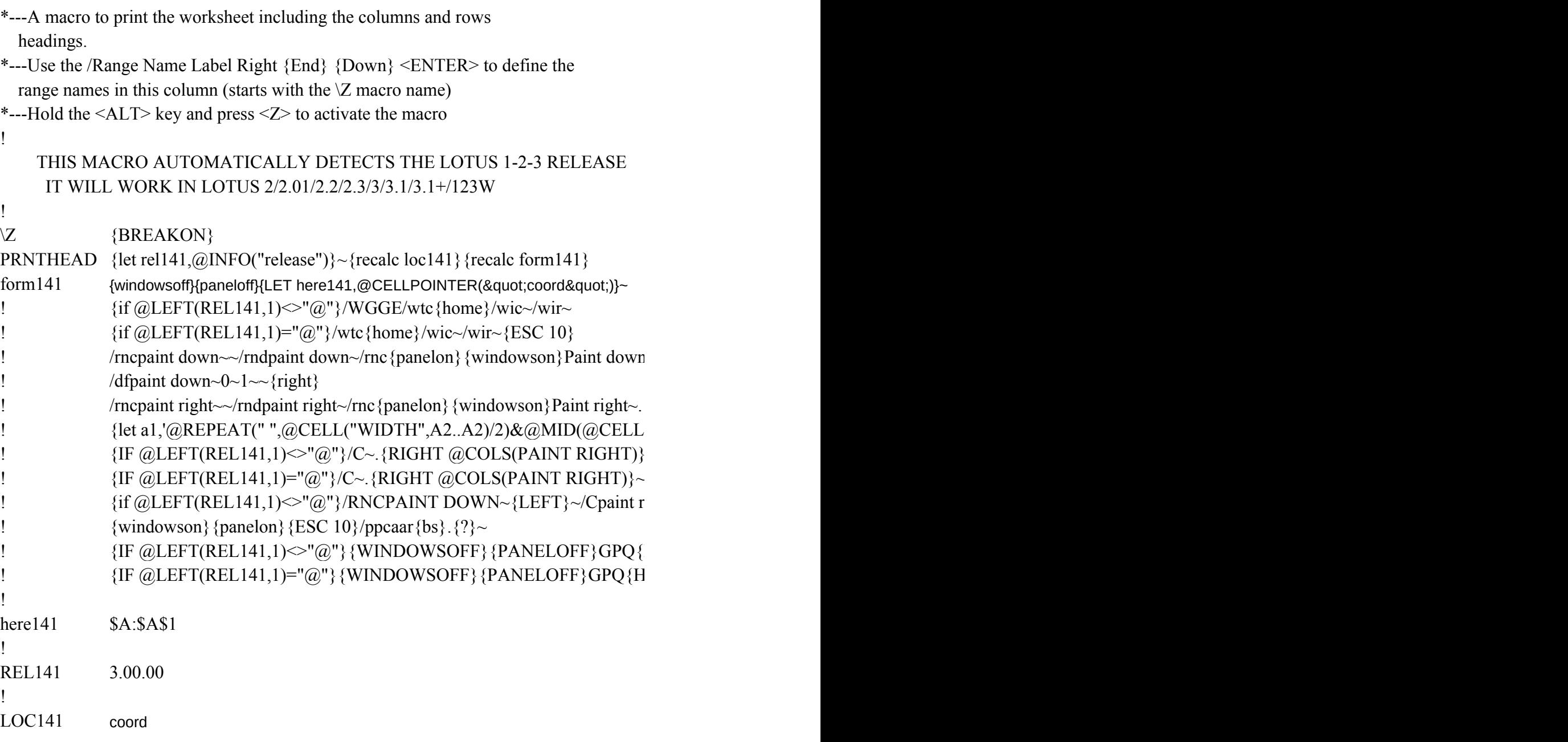

 $r\sim$  {PGDN 2} {?}~{windowsoff} {paneloff}

{bigright 2}  $\$  /vindowsoff} {paneloff}  ${l'address'', A2..A2)}, 1, @FIND("$", @CELL("address", A2..A2),1)-1){}~{}$ (goto}a1~{edit}{home}}  $~\sim$ /M.{END}{RIGHT}~{RIGHT}~/RV{END}{RIGHT}~~  $\cdot$ {ESC 10}/M.{END}{RIGHT}~{RIGHT}~/RV.{END}{RIGHT}~~ ight~. {LC} {HOME}~/CPAINT DOWN~. {LC} {HOME}~/RNDPAINT DOWN~/RNDPAIN

HOME}/WDC~/WDR~{GOTO}{HERE141}~/WGGD  $[OME}$ /WDC~/WDR~{GOTO}{HERE141}~

 $\frac{1}{2}$ } {del 2}~

 $\overline{\text{NT RIGHT}} \sim R$ E.{LC}{HOME}~